# **Robotics Service Bus - Bug #1404 It's impossible to add a 'void' method to a local RPC server in Python**

02/07/2013 04:08 PM - D. Klotz

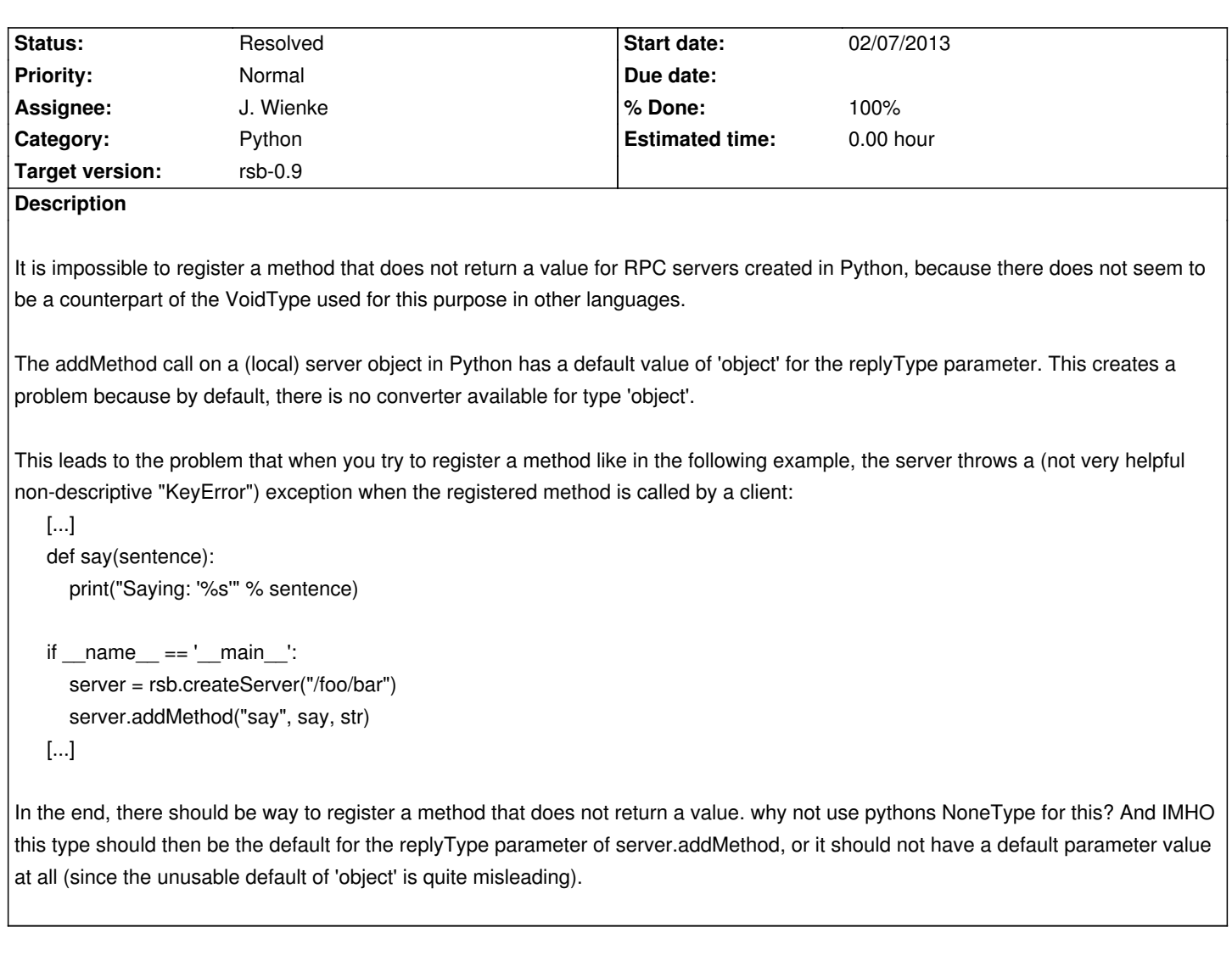

# **Associated revisions**

# **Revision 8f92140d - 02/08/2013 12:42 PM - J. Wienke**

Backport: Make converter selection really dynamic in case of Server methods.

- The reply event was attached with the declared data type for the method instead of the one of the data type.
- Added a unit test for this case

refs #1404

#### **Revision 748c0753 - 02/08/2013 12:42 PM - J. Wienke**

Make converter selection really dynamic in case of Server methods.

- The reply event was attached with the declared data type for the method instead of the one of the data type.
- Added a unit test for this case

refs #1404

## **History**

#### **#1 - 02/07/2013 04:10 PM - D. Klotz**

*- Description updated*

#### **#2 - 02/07/2013 08:44 PM - J. Moringen**

*- Status changed from New to Feedback*

Well, there are None and type(None):

[...]

```
def say(sentence):
   print("Saying: '%s'" % sentence)
```

```
if name == ' main ':
   server = rsb.createServer("/foo/bar")
   server.addMethod("say", say, str, type(None))
[...]
```
Does this solve your Problem?

#### **#3 - 02/07/2013 08:45 PM - J. Moringen**

Btw: could you add the target version to this issue?

# **#4 - 02/08/2013 10:12 AM - D. Klotz**

*- Target version set to rsb-0.7*

server.addMethod("say", say, str, type(None)) works, server.addMethod("say", say, str, None) does not (although support for the latter syntax would IMHO be nice). Thanks for the heads up!

But if there is already support for this, why is the default value for the replyType object (i.e. not usable in the default configuration)? I still think that either there should be no default value (so you would be required to specify a type) or the default value should be something usable.

## **#5 - 02/08/2013 11:12 AM - D. Klotz**

*- Target version changed from rsb-0.7 to rsb-0.9*

This problem is also present in the master, the default still seems to be object.

# **#6 - 02/08/2013 11:20 AM - D. Klotz**

This is what happens on the server side, the client just doesn't get an answer:

dklotz@rhodenit:[~/workspace/MSS]python simple\_rpc\_server.py

No handlers could be found for logger "rsb.transport.rsbspread.InConnector"

Saying: 'Hello World!'

Exception in thread Thread-1:

Traceback (most recent call last):

File "/usr/lib/python2.7/threading.py", line 551, in \_\_bootstrap\_inner

self.run()

File "/usr/lib/python2.7/threading.py", line 504, in run

self. target(\*self. args, \*\*self. kwargs)

File "/homes/dklotz/local/x86\_64/lib/python2.7/site-packages/rsb\_python-0.9.0-py2.7.egg/rsb/util.py", line 326, in \_\_worker

self. delFunc(receiver.receiver, message)

 File "/homes/dklotz/local/x86\_64/lib/python2.7/site-packages/rsb\_python-0.9.0-py2.7.egg/rsb/eventprocessing.py", line 135, in \_\_deliver action(event)

File "/homes/dklotz/local/x86\_64/lib/python2.7/site-packages/rsb\_python-0.9.0-py2.7.egg/rsb/patterns/\_\_init\_\_.py", line 318, in handleRequest

self.informer.publishEvent(reply)

 File "/homes/dklotz/local/x86\_64/lib/python2.7/site-packages/rsb\_python-0.9.0-py2.7.egg/rsb/\_\_init\_\_.py", line 1260, in publishEvent self. configurator.handle(event)

 File "/homes/dklotz/local/x86\_64/lib/python2.7/site-packages/rsb\_python-0.9.0-py2.7.egg/rsb/eventprocessing.py", line 357, in handle self. sendingStrategy.handle(event)

 File "/homes/dklotz/local/x86\_64/lib/python2.7/site-packages/rsb\_python-0.9.0-py2.7.egg/rsb/eventprocessing.py", line 201, in handle connector.handle(event)

File "/homes/dklotz/local/x86\_64/lib/python2.7/site-packages/rsb\_python-0.9.0-py2.7.egg/rsb/transport/rsbspread/\_\_init\_\_.py", line 393, in handle

converter = self.getConverterForDataType(event.type)

File "/homes/dklotz/local/x86\_64/lib/python2.7/site-packages/rsb\_python-0.9.0-py2.7.egg/rsb/transport/\_\_init\_\_.py", line 177, in

getConverterForDataType

return self.\_\_converterMap.getConverterForDataType(dataType)

File "/homes/dklotz/local/x86\_64/lib/python2.7/site-packages/rsb\_python-0.9.0-py2.7.egg/rsb/converter.py", line 145, in

getConverterForDataType

raise KeyError, dataType

KeyError: <type 'object'>

#### **#7 - 02/08/2013 11:49 AM - D. Klotz**

*- Assignee changed from J. Moringen to J. Wienke*

# **#8 - 02/08/2013 12:43 PM - J. Wienke**

*- Status changed from Feedback to Resolved*

*- % Done changed from 0 to 100*